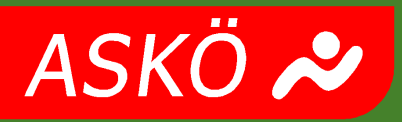

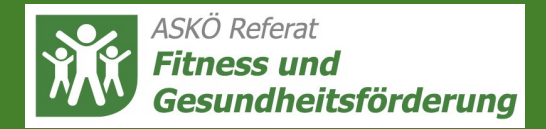

## **Workshop**

**Bearbeitungs- und Brennsoftware steht kostenfrei zur Verfügung !**

## **Musikbearbeitung mit dem PC** (Windows)

## **Workshop Musikbearbeitung mit dem PC** (Windows)

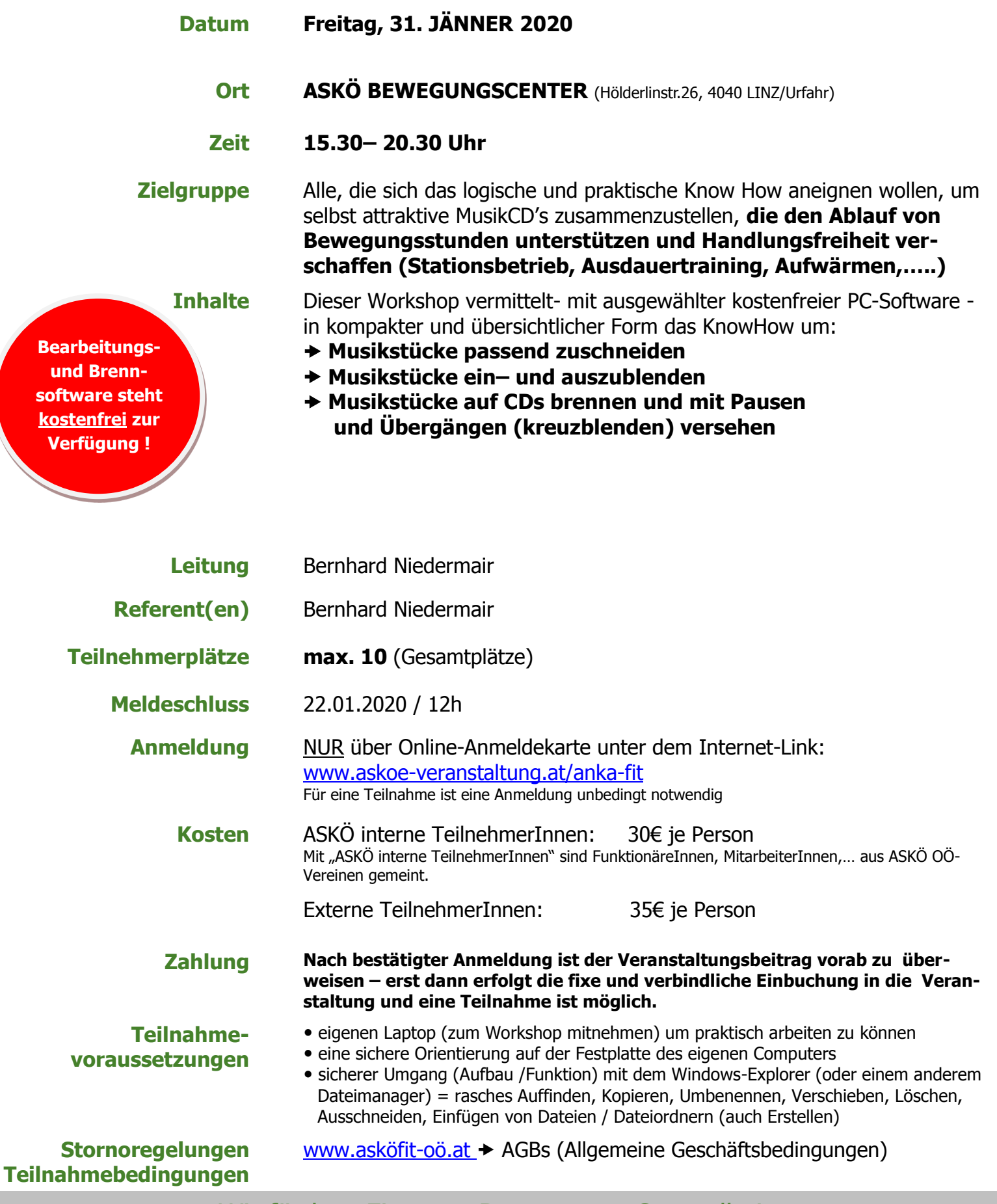

Wir fördern Fitness - Bewegung - Gesundheit

Referat Fitness und Gesundheitsförderung Hölderlinstr.26 l 4040 Linz l Tel.: 0732-730344 l Fax: 0732-730344-33 l Email: [fitness@askoe-ooe.at](mailto:fitness@askoe-ooe.at) l Internet: www.asköfit-oö.at